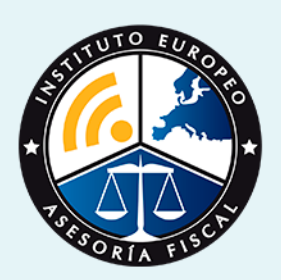

# curso

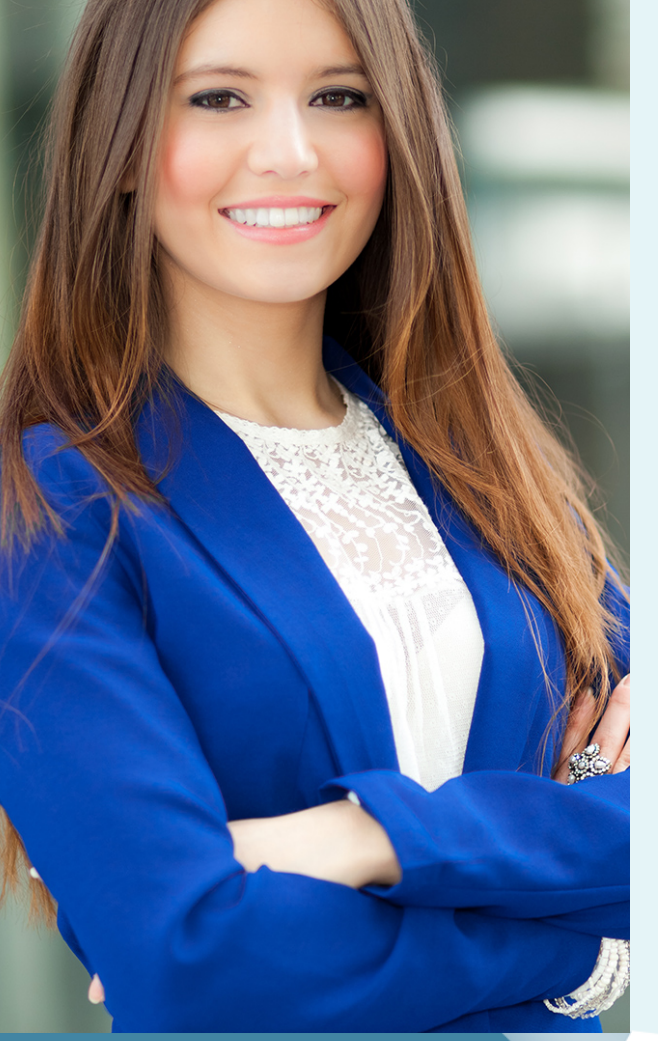

## Curso Experto en **Gestión de Sociedades + Titulación Universitaria**

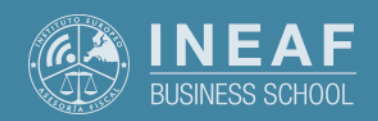

**[INEAF](https://www.ineaf.es)** [Business School](https://www.ineaf.es)

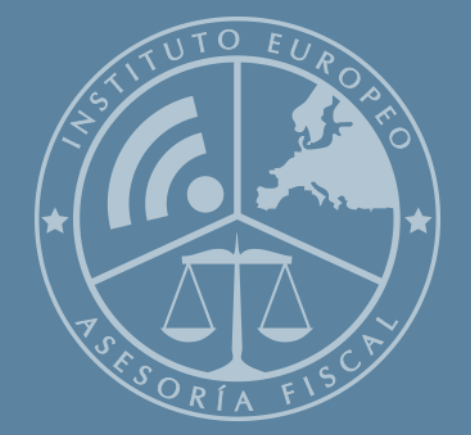

# Índice

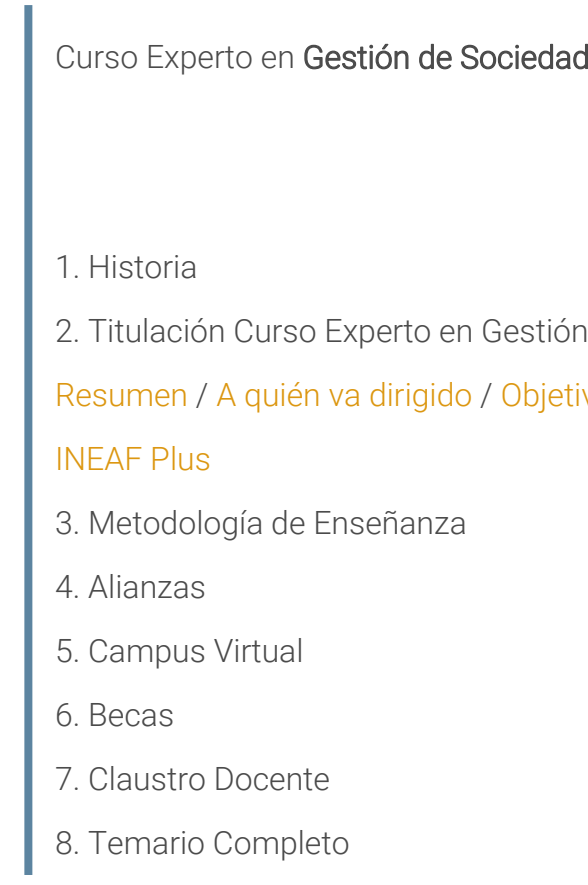

#### des + Titulación Universitaria

2. de Sociedades + Titulación Universitaria

ivos / [Para que te prepara](#page-5-0) / [Salidas Laborales](#page-5-0) /

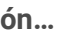

<span id="page-2-0"></span>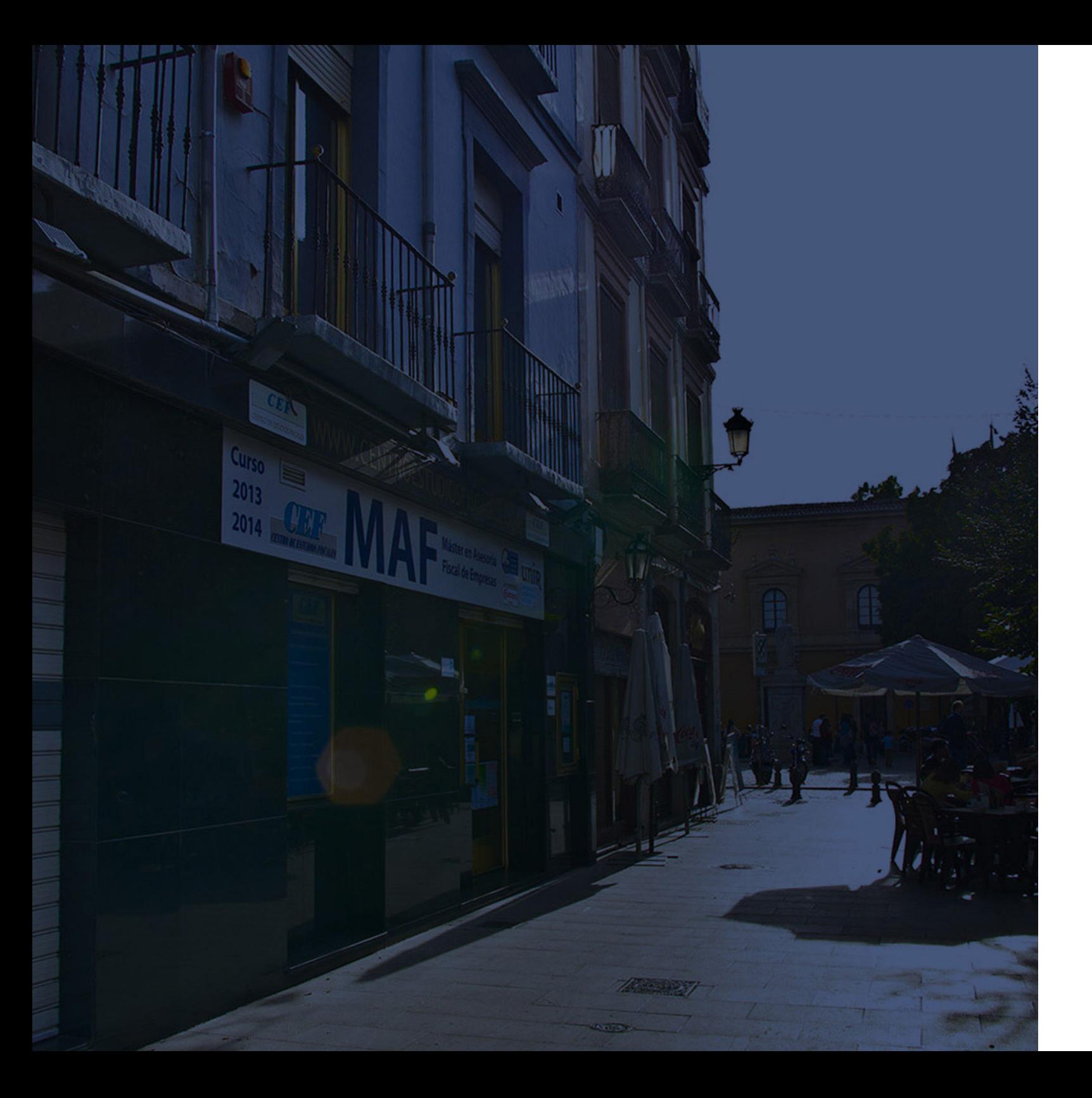

### **Historia** Ineaf Business School

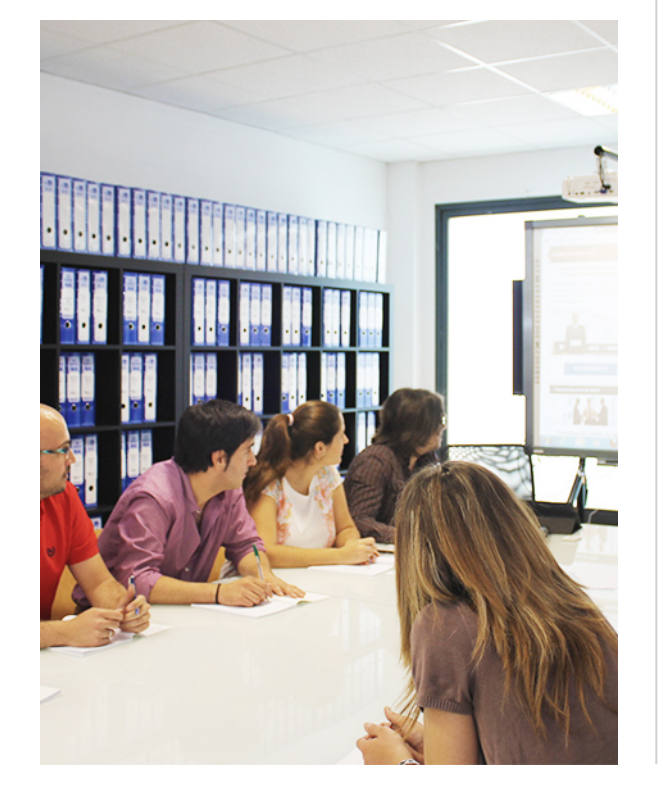

En el año 1987 nace la primera promoción del Máster en Asesoría Fiscal impartido de forma presencial, a sólo unos metros de la histórica Facultad de Derecho de Granada. Podemos presumir de haber formado a profesionales de éxito durante las 27 promociones del Máster presencial, entre los que encontramos abogados, empresarios, asesores fiscales, funcionarios, directivos, altos cargos públicos, profesores universitarios...

- Claustro formado por profesionales en ejercicio.
- Metodología y contenidos orientados a la práctica profesional.
- Ejemplos y casos prácticos adaptados a la realidad laboral.
- **· Innovación en formación online.**
- Acuerdos con Universidades.

El Instituto Europeo de Asesoría Fiscal INEAF ha realizado una apuesta decidida por la innovación y nuevas tecnologías, convirtiéndose en una Escuela de Negocios líder en formación fiscal y jurídica a nivel nacional.

Ello ha sido posible gracias a los cinco pilares que nos diferencian:

<span id="page-3-0"></span>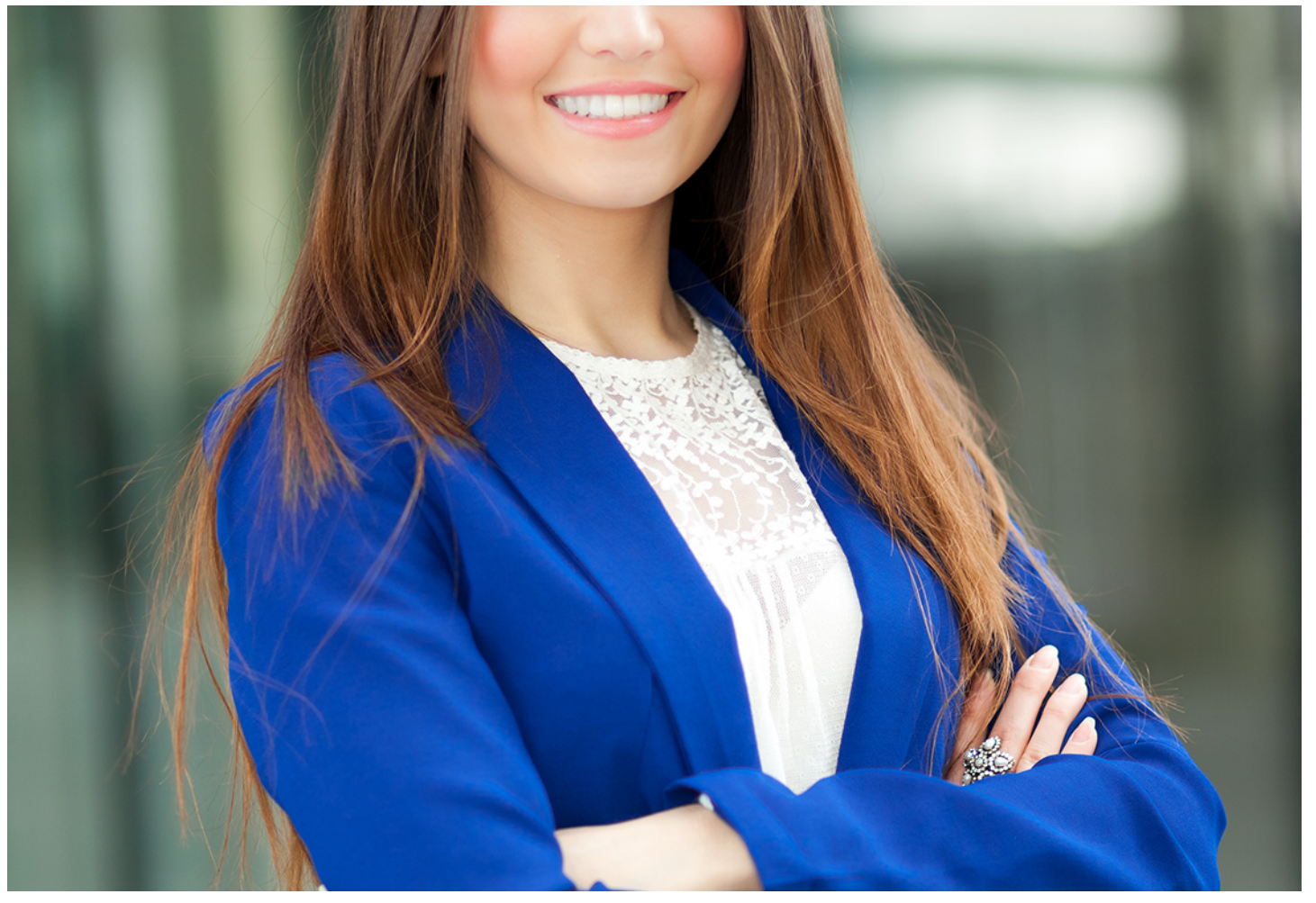

## Curso Experto en

## **Gestión de Sociedades + Titulación Universitaria**

Curso Experto en **Gestión de Sociedades + Titulación…** - 7 - Curso en **Gestión de Sociedades + Titulación…** - 7 -

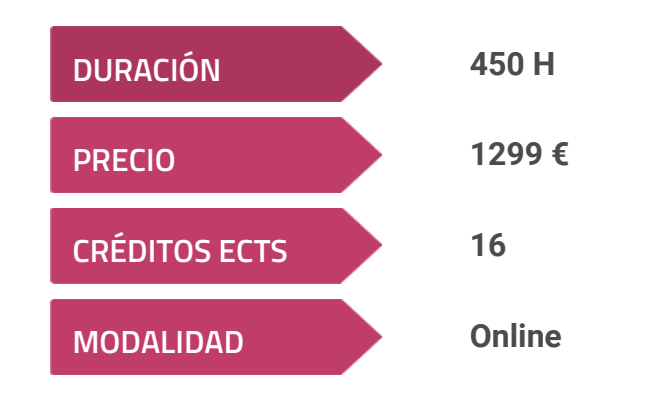

**Programa de Becas / Financiación 100% Sin Intereses**

**Entidad impartidora:**

**INEAF - Instituto Europeo de Asesoría Fiscal**

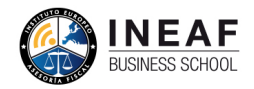

### Titulación Curso Experto

Titulación Múltiple:

- Título Propio Experto en Gestión de Sociedades expedido por el Instituto Europeo de Asesoría Fiscal(INEAF)
- Título Propio Universitario en Contabilidad Financiera (HOMOLOGADO + 8 CRÉDITOS ECTS) Expedida por la Universidad Antonio de Nebrija con 8 créditos ECTS
- Título Propio Universitario en Derecho Mercantil (HOMOLOGADO + 8 CRÉDITOS ECTS) Expedida por la Universidad Antonio de Nebrija con 8 créditos ECTS

"Enseñanza no oficial y no conducente a la obtención de un título con carácter oficial o certificado de profesionalidad."

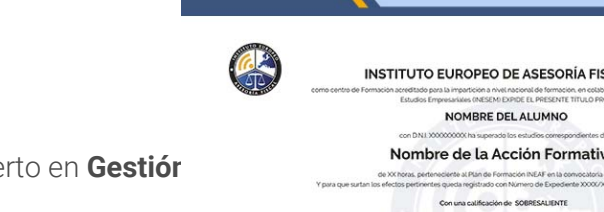

## <span id="page-4-2"></span><span id="page-4-0"></span>Resumen

Cualquier empresa necesita grandes profesionales con una formación especializada en gestión de empresas que puedan controlar diferentes ámbitos del mundo empresarial. Con el curso en Gestión de Sociedades, obtendrás la formación especializada en materia de gestión de impuestos, análisis empresarial e inversiones, control de riesgos, además de contar con la preparación necesaria para cumplir con los requisitos que demanda el mundo laboral.

## A quién va dirigido

<span id="page-4-1"></span>La formación en Gestión de Sociedades se dirige tanto a los profesionales del mundo de la asesoría fiscal y contable, como a todos aquellos estudiantes que busquen desarrollar conocimientos en estas áreas. Además, supone una posibilidad de formación para aquellas personas que desean obtener conocimientos en gestión fiscal, contable y mercantil de una empresa.

## **Objetivos**

Con el Curso Experto en Gestión de Sociedades + Titulación Universitaria usted alcanzará los siguientes objetivos:

- Normativa necesaria en la gestión de empresas
- Conocer la Regulación mercantil
- Desarrollo de la contabilidad financiera
- Conocimiento de la Ley del Impuesto de Sociedades y operaciones con Agencia Tributaria
- Realizar análisis económicos y planes de inversión

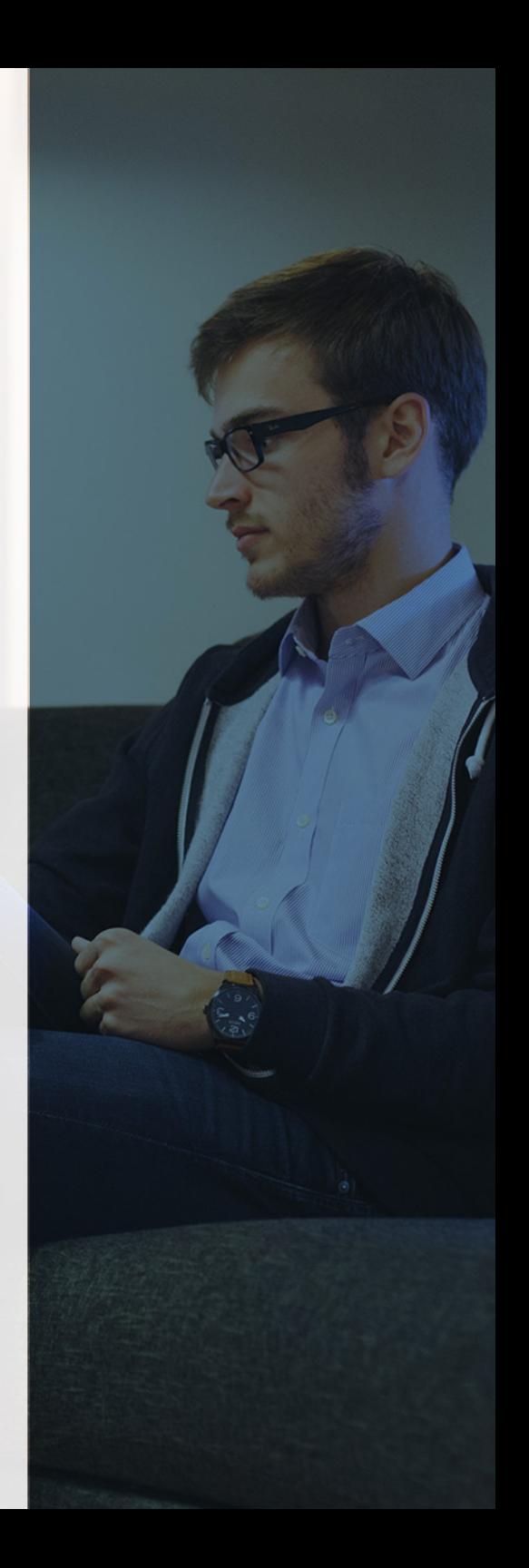

Curso Experto en **Gestión de Sociedades + Titulación…** - 10 - Curso Experto en **Gestión de Sociedades + Titulación…** - 11 -

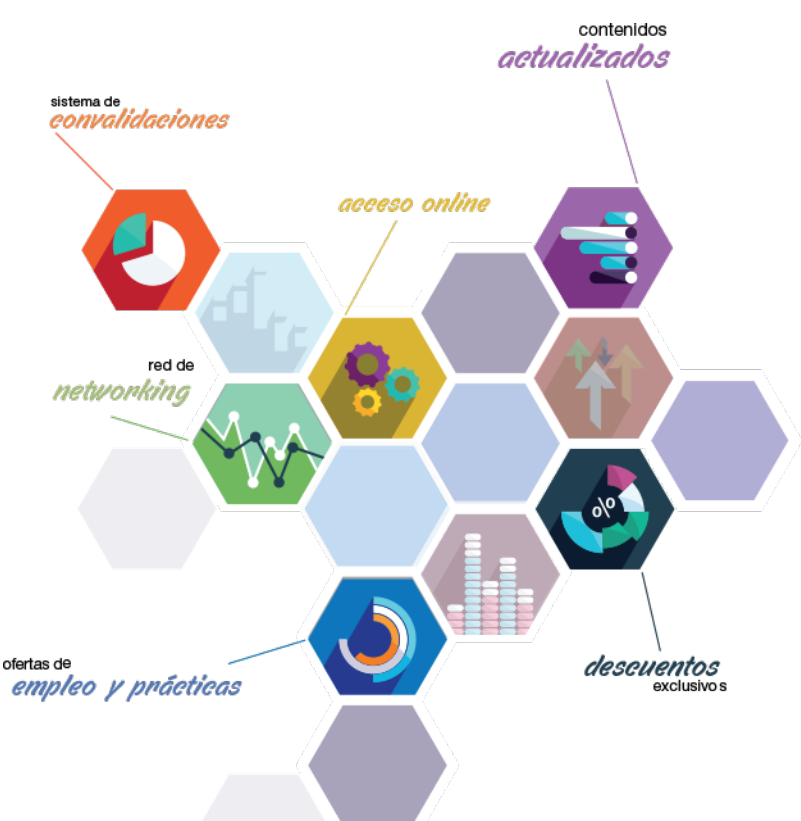

# ¿Y, después?

### <span id="page-5-0"></span>**¿PARA QUÉ TE PREPARA?**

El curso en Gestión de Sociedades prepara al alumno con los conocimientos necesarios para llevar en su cargo toda la administración en la gestión social de una empresa, pudiendo elaborar modelos de impuestos de sociedades, analizar riesgos financieros y detectar oportunidades de inversión, un curso perfecto para ampliar conocimientos en materia fiscal y contable.

#### **SALIDAS LABORALES**

### INEAF *Plus.* Descubre las ventajas

#### **SISTEMA DE CONVALIDACIONES INEAF**

La organización modular de nuestra oferta formativa permite formarse paso a paso; si ya has estado matriculado con nosotros y quieres cursar nuevos estudios solicita tu plan de convalidación. No tendrás que pagar ni cursar los módulos que ya tengas superados.

#### **ACCESO DE POR VIDA A LOS CONTENIDOS ONLINE**

Aunque haya finalizado su formación podrá consultar, volver a estudiar y mantenerse al día, con acceso de por vida a nuestro Campus y sus contenidos sin restricción alguna.

#### **CONTENIDOS ACTUALIZADOS**

Toda nuestra oferta formativa e información se actualiza permanentemente. El acceso ilimitado a los contenidos objetode estudio es la mejor herramienta de actualización para nuestros alumno/as en su trabajo diario.

**DESCUENTOS EXCLUSIVOS**

Los antiguos alumno/as acceden de manera automática al programa de condiciones y descuentos exclusivos de INEAF Plus, que supondrá un importante ahorro económico para aquellos que decidan seguir estudiando y así mejorar su currículum o carta de servicios como

profesional.

#### **OFERTAS DE EMPLEO Y PRÁCTICAS**

Desde INEAF impulsamos nuestra propia red profesional entre nuestros alumno/as y profesionales colaboradores. La mejor manera de encontrar sinergias, experiencias de otros compañeros y colaboraciones profesionales.

#### **NETWORKING**

La bolsa de empleo y prácticas de INEAF abre la puerta a nuevas oportunidades laborales. Contamos con una amplia red de despachos, asesorías y empresas colaboradoras en todo el territorio nacional, con una importante demanda de profesionales con formación cualificada en las áreas legal, fiscal y administración de empresas.

<span id="page-6-0"></span>**En INEAF ofrecemos oportunidades de formación sin importar horarios, movilidad, distancia geográfica o conciliación.**

Nuestro método de estudio online se basa en la integración de factores formativos y el uso de las nuevas tecnologías. Nuestro equipo de trabajo se ha fijado el objetivo de integrar ambas áreas de forma que nuestro alumnado interactúe con un CAMPUS VIRTUAL ágil y sencillo de utilizar. Una plataforma diseñada para facilitar el estudio, donde el alumnado obtenga todo el apoyo necesario, ponemos a disposición del alumnado un sinfín de posibilidades de comunicación.

Nuestra metodología de aprendizaje online, está totalmente orientada a la práctica, diseñada para que el alumnado avance a través de las unidades didácticas siempre prácticas e ilustradas con ejemplos de los distintos módulos y realice las Tareas prácticas (Actividades prácticas, Cuestionarios, Expedientes prácticos y Supuestos de reflexión) que se le irán proponiendo a lo largo del itinerario formativo.

Al finalizar el máster, el alumnado será capaz de transformar el conocimiento académico en conocimiento profesional.

# **metodología** INEAF

#### **Profesorado y servicio de tutorías**

Todos los profesionales del Claustro de INEAF compatibilizan su labor docente con una actividad profesional (Inspectores de Hacienda, Asesores, Abogados … ) que les permite conocer las necesidades reales de asesoramiento que exigen empresas y particulares. Además, se encargan de actualizar continuamente los contenidos para adaptarlos a todos los cambios legislativos, jurisprudenciales y doctrinales.

Durante el desarrollo del programa el alumnado contará con el apoyo permanente del departamento de tutorización. Formado por especialistas de las distintas materias que ofrecen al alumnado una asistencia personalizada a través del servicio de tutorías on-line, teléfono, chat, clases online, seminarios, foros ... todo ello desde nuestro CAMPUS Online.

#### **Materiales didácticos**

Al inicio del programa el alumnado recibirá todo el material asociado al máster en papel. Estos contenidos han sido elaborados por nuestro claustro de expertos bajo exigentes criterios de calidad y sometido a permanente actualización. Nuestro sistema de Campus online permite el acceso ilimitado a los contenidos online y suministro gratuito de novedades y actualizaciones que hacen de nuestros recursos una valiosa herramienta para el trabajo diario.

# <span id="page-7-0"></span>Alianzas

En INEAF, las relaciones institucionales desempeñan un papel fundamental para mantener el máximo grado de excelencia en nuestra oferta formativa y situar a nuestros alumno/as en el mejor escenario de oportunidades laborales y relaciones profesionales.

#### **ASOCIACIONES Y COLEGIOS PROFESIONALES**

Las alianzas con asociaciones, colegios profesionales, etc. posibilitan el acceso a servicios y beneficios adicionales a nuestra comunidad de alumno/as.

#### **EMPRESAS Y DESPACHOS**

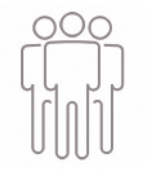

Los acuerdos estratégicos con empresas y despachos de referencia nos permiten nutrir con un especial impacto todas las colaboraciones, publicaciones y eventos de INEAF. Constituyendo INEAF un cauce de puesta en común de experiencia.

**Si desea conocer mejor nuestro Campus Virtual puede acceder como invitado al curso de demostración a través del siguiente enlace:**

**[alumnos.ineaf.es](https://alumnos.ineaf.es/)**

## mpus virtual

**PRÁCTICO** 

**CALIDAD** 

**ACTUALIZADO** 

En nuestro afán por adaptar el aprendizajea la filosofía 3.0 y fomentar el empleo de los nuevos recursos tecnológicos en la empresa, hemos desarrollado un Campus virtual (Plataforma Online para la Formación 3.0) exclusivo de última generación con un diseño funcional e innovador.

Entre las herramientas disponibles encontrarás: servicio de tutorización, chat, mensajería y herramientas de estudio virtuales (ejemplos, actividades prácticas – de cálculo, reflexión, desarrollo, etc.-, vídeo-ejemplos y vídeotutoriales, además de "supercasos", que abarcarán módulos completos y ofrecerán al alumnado una visión de conjunto sobre determinadas materias).

El Campus Virtual permite establecer contacto directo con el equipo de tutorización a través del sistema de comunicación, permitiendo el intercambio de archivos y generando sinergias muy interesantes para el aprendizaje.

El alumnado dispondrá de acceso ilimitado a los contenidos contando además con manuales impresos de los contenidos teóricos de cada módulo, que le servirán como apoyo para completar su formación.

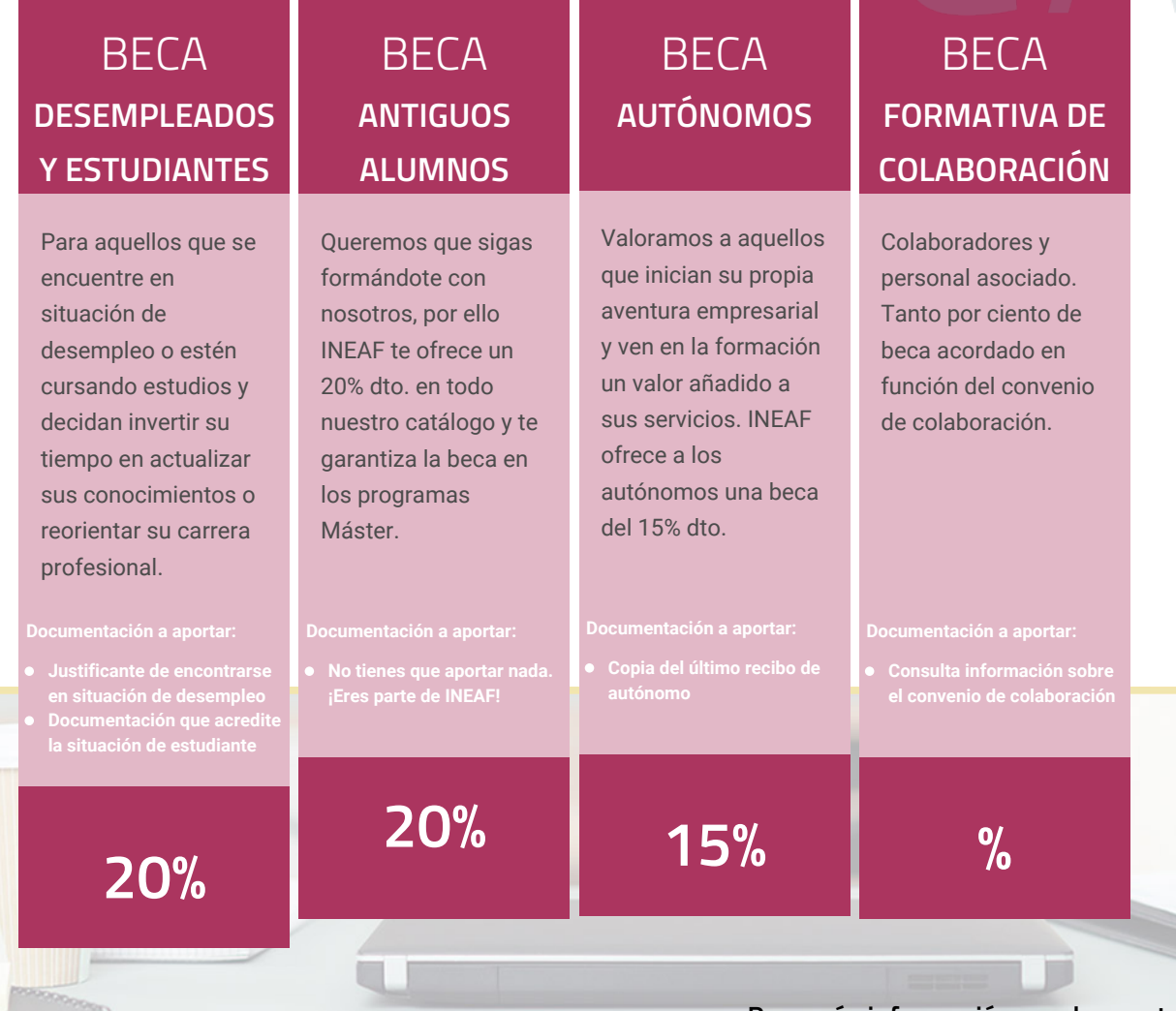

**Para más información puedes contactar con nosotros en el teléfono 958 050 207 y también en el siguiente correo electrónico: formacion@ineaf.es**

El **Claustro Docente de INEAF** será el encargado de analizar y estudiar cada una de las solicitudes, y en atención a los **méritos académicos y profesionales** de cada solicitante decidirá sobre la

### concesión de **beca.**

En INEAF apostamos por tu formación y ofrecemos un **Programa de becas y ayudas al estudio.** Somos conscientes de la importancia de las ayudas al estudio como herramienta para garantizar la inclusión y permanencia en programas formativos que permitan la especialización y orientación laboral.

<span id="page-9-0"></span>"Preparamos profesionales con casos prácticos, llevando la realidad del mercado laboral a nuestros Cursos y Másters"

## **Claustro** docente

Nuestro equipo docente está formado por Inspectores de Hacienda, Abogados, Economistas, Graduados Sociales, Consultores, ... Todos ellos profesionales y docentes en ejercicio, con contrastada experiencia, provenientes de diversos ámbitos de la vida empresarial que aportan aplicación práctica y directa de los contenidos objeto de estudio, contando además con amplia experiencia en impartir formación a través de las TICs.

Se ocupará además de resolver dudas al alumnado, aclarar cuestiones complejas y todas aquellas otras que puedan surgir durante la formación.

Si quieres saber más sobre nuestros docentes accede a la seccion Claustro docente de nuestra web desde

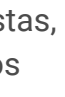

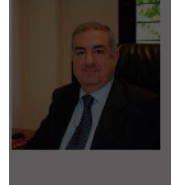

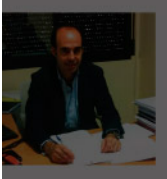

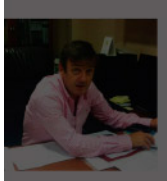

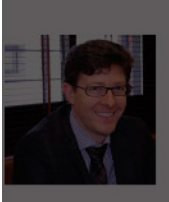

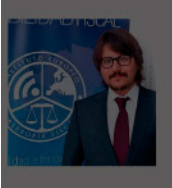

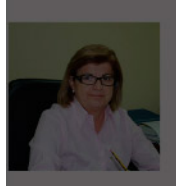

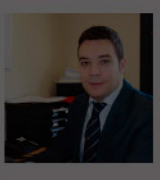

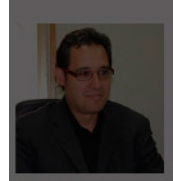

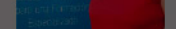

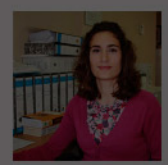

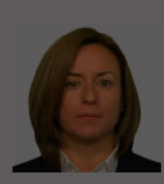

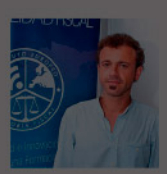

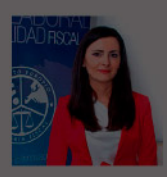

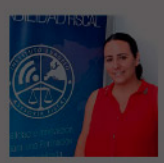

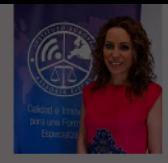

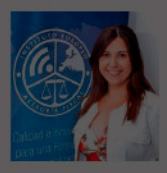

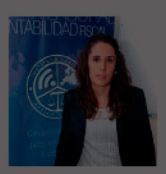

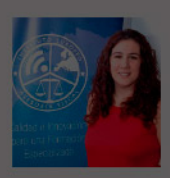

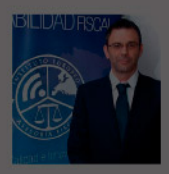

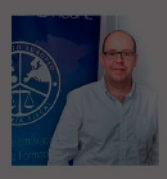

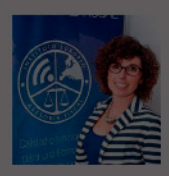

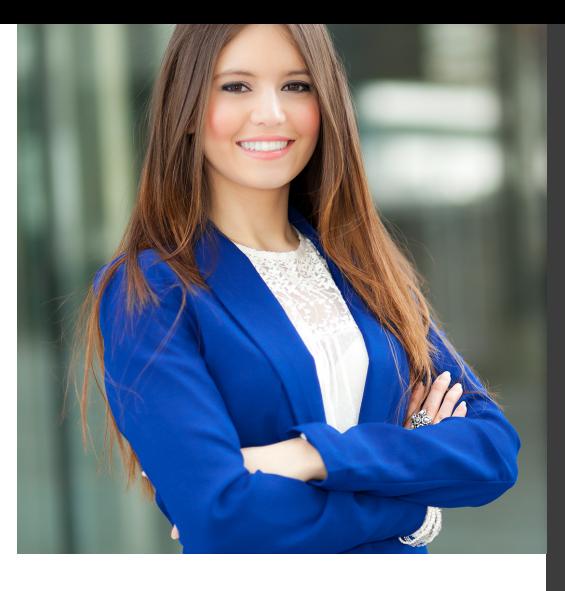

# **Temario**

Curso Experto en Gestión de Sociedades + Titulación Universitaria

## PROGRAMA ACADEMICO

Módulo 1. Contabilidad financiera Módulo 2. Contabilidad de sociedades mercantiles y otras entidades Módulo 3. Impuesto sobre sociedades Módulo 4. Derecho mercantil Módulo 5. Gestión y análisis de inversiones Módulo 6. Gestión y análisis de riesgos financieros

### PROGRAMA ACADEMICO

Curso Experto en Gestión de Sociedades + Titulación Universitaria

#### **Módulo 1.** Contabilidad financiera

#### **UNIDAD DIDÁCTICA 1. CONCEPTOS BÁSICOS DE CONTABILIDAD**

- 1. Introducción a la contabilidad
- 2. Conceptos de contabilidad y patrimonio de la empresa
- 3. Definiciones
- 4. Objetivos de la contabilidad
- 5. División de la contabilidad
- 6. Planificación y normalización contable

#### **UNIDAD DIDÁCTICA 2. REGISTRO DE OPERACIONES CONTABLES**

- 1. Introducción al registro de operaciones contables
- 2. Elementos patrimoniales: bienes, derechos y obligaciones
- 3. Cuentas y Grupos en el Plan General Contable (PGC)
- 4. Estructura económico-financiera del balance: Activo, Pasivo y Neto
- 5. Registro de operaciones. Teoría del cargo y abono
- 6. Libro Mayor
- 7. Teorías de cargo y abono
- 8. Video tutorial: Teoría del Cargo y del Abono
- 9. El libro Diario
- 10. Video Tutorial: El Libro Diario
- 11. Terminología de cuentas
- 12. El balance de comprobación de sumas y saldos
- 13. Videotutorial resolución supuesto práctico

#### **UNIDAD DIDÁCTICA 3. EL CICLO CONTABLE**

- 1. Observaciones previas al estudio del ciclo contable
- 2. Variaciones de neto: reflejo contable e ingresos y gastos
- 3. Concepto
- 4. Reflejo contable de las variaciones de neto
- 5. Contabilidad de ingresos y gastos
- 6. Videotutorial: Variaciones de neto

7. El ciclo contable y sus fases: apertura de la contabilidad, registro de operaciones y cálculo del resultado

- 8. Introducción
- 9. Apertura de la contabilidad
- 10. Registro de las operaciones del ejercicio
- 11. Cálculo del resultado. Asiento de regularización
- 12. Cierre de la contabilidad. Asiento de cierre
- 13. Videotutorial: Resolución supuesto práctico

#### **UNIDAD DIDÁCTICA 4. CUENTAS DE TESORERÍA EFECTIVO**

- 1. Cuentas de tesorería: introducción
- 2. Contenidos del subgrupo 57 del Plan General Contable
- 3. Contabilidad de los descubiertos
- 4. Arqueo de caja

#### **UNIDAD DIDÁCTICA 5. CONTABILIZACIÓN DE LAS EXISTENCIAS**

- 1. Concepto: Grupo 3 del PGC
- 2. Clasificación de las existencias
- 3. Registro contable
- 4. Método Administrativo (o Permanencia de Inventario)
- 5. Método Especulativo
- 6. Videotutorial: método Administrativo-especulativo
- 7. Valoración de existencias
- 8. Precio de adquisición
- 9. Coste de producción
- 10. Estudio de los Subgrupos (60) Compras y (70) Ventas, del Plan General Contable
- 11. Cuentas relacionadas con las compras
- 12. Compras relacionadas con las ventas
- 13. Video tutorial: Tratamiento contable de los transportes
- 14. Método de asignación de valor
- 15. El IVA en las operaciones de existencias
- 16. En las compras
- 17. En las ventas
- 18. Video tutorial: Liquidación del IVA
- 19. Envases y embalajes
- 20. Correcciones valorativas
- 21. Introducción
- 22. Correcciones de valor de las existencias

#### **UNIDAD DIDÁCTICA 6. PROVEEDORES, CLIENTES, DEUDORES Y ACREEDORES POR OPERACIONES DE TRÁFICO**

- 1. Introducción a las operaciones de tráfico
- 2. Definición y contenido del Grupo 4, del PGC
- 3. Contabilidad de los albaranes
- 4. En las compras
- 5. En las ventas
- 6. Contabilidad de los anticipos
- 7. En las compras
- 8. En las ventas
- 9. Correcciones valorativas
- 10. Provisión para operaciones de tráfico
- 11. Sistema individualizado y sistema global
- 12. Video tutorial: Problemática contable de las insolvencias

#### **UNIDAD DIDÁCTICA 7. EFECTOS COMERCIALES**

- 1. La Letra de cambio. Conceptos básicos
- 2. Registro contable
- 3. Contabilidad de los efectos a pagar
- 4. Contabilidad de los efectos a cobrar
- 5. Efectos en cartera
- 6. Descuento o negociación de efectos
- 7. Gestión de cobro
- 8. Efectos impagados
- 9. El endoso de efectos
- 10. Desde el punto de vista de la empresa que endosa la letra
- 11. Desde el punto de vista de la empresa que recibe la letra

#### **UNIDAD DIDÁCTICA 8. CUENTAS DE PERSONAL**

1. Introducción: cuentas relacionadas con el personal de la empresa

- 2. El subgrupo 64 del Plan General Contable
- 3. El subgrupo 46 del Plan General Contable
- 4. El subgrupo 47 del Plan General Contable
- 5. Créditos al personal
- 6. Asiento de nómina
- 7. Video tutorial: Contabilidad de una nómina
- 8. Contabilidad de las retenciones

#### **UNIDAD DIDÁCTICA 9.**

#### **INMOVILIZADO MATERIAL**

- 1. Introducción: aproximación al inmovilizado
- 2. Clasificación del Inmovilizado Material. Cuadro de cuentas
- 3. Video tutorial: clasificación del inmovilizado material
- 4. Valoración inicial del Inmovilizado Material
- 5. Inmovilizado en curso
- 6. Precio de adqusición (Adquisición onerosa)
- 7. Video tutorial: desmantelamiento y rehabilitación de inmovilizado
- 8. Coste de producción (fabricación por la propia empresa)
- 9. Video tutorial: capitalización de gastos financieros
- 10. Permuta de Inmovilizado
- 11. Aportaciones no dinerarias
- 12. Aumento del rendimiento, vida útil o capacidad productiva
- 13. Valoración posterior: la amortización
- 14. Concepto básico. Reflejo de la imagen fiel
- 15. La amortización como forma de ahorro
- 16. La amortización fiscal y contable
- 17. Los métodos de amortización
- 18. Factores de cálculo de las amortizaciones
- 19. Cálculo de la cuota de amortización
- 20. Amortización de un elemento complejo
- 21. Cambios de amortización
- 22. Amortización de bienes usados
- 23. Valoración posterior: el deterioro del inmovilizado
- 24. Bajas y enajenaciones
- 25. Enajenación en las Pymes
- 26. Enajenación en las Grandes Empresas
- 27. Otras bajas
- 28. Permutas de inmovilizado material
- 29. Normas particulares sobre el inmovilizado material

#### **UNIDAD DIDÁCTICA 10. INVERSIONES INMOBILIARIAS**

- 1. Introducción al registro de las operaciones inmobiliarias
- 2. Subgrupo 22 del Plan General Contable

#### **UNIDAD DIDÁCTICA 11. ACTIVOS NO CORRIENTES MANTENIDOS PARA LA VENTA**

- 1. Activos no corrientes mantenidos para la venta: definición
- 2. Requisitos para la reclasificación

3. Valoración de los activos no corrientes mantenidos para la venta

- 4. Videotutorial: El subgrupo 58 del PGC
- 5. Grupos enajenables de elementos mantenidos para la venta

#### **UNIDAD DIDÁCTICA 12. INMOVILIZACIONES INTANGIBLES**

- 1. Concepto y características
- 2. Criterios específicos de reconocimiento y valoración
- 3. Reconocimiento
- 4. Valoración
- 5. Normas particulares sobre el Inmovilizado Intangible
- 6. Investigación y desarrollo
- 7. Concesiones administrativas
- 8. Propiedad industrial
- 9. Fondo de comercio
- 10. Derechos de traspaso
- 11. Aplicaciones informáticas

#### **UNIDAD DIDÁCTICA 13. PERIODIFICACIÓN E IMPUTACIÓN DE INGRESOS Y GASTOS**

- 1. El principio de devengo
- 2. Ajustes por periodificación
- 3. Imputación de ingresos y gastos

### **UNIDAD DIDÁCTICA 14.**

#### **INSTRUMENTOS FINANCIEROS ACTIVOS FINANCIEROS**

- 1. Introducción a los instrumentos financieros
- 2. Activos financieros
- 3. Activos financieros a valor razonable con cambios en la cuenta de pérdidas y ganancias
- 4. Valoración inicial
- 5. Valoración posterior
- 6. Activos a coste amortizado
- 7. Valoración inicial
- 8. Valoración posterior
- 9. Deterioro de valor
- 10. Activos financieros a valor razonable con cambios en el patrimonio neto
- 11. Valoración inicial
- 12. Valoración posterior
- 13. Deterioro de valor
- 14. Activos financieros a coste
- 15. Valoración inicial
- 16. Valoración posterior
- 17. Deterioro de valor
- 18. Reclasificación de los activos financieros
- 19. Intereses y dividendo recibidos de los activos financieros
- 20. Baja de los estados financieros

#### **UNIDAD DIDÁCTICA 15. INSTRUMENTOS FINANCIEROS: PASIVOS FINANCIEROS**

- 1. Pasivos financieros
- 2. Pasivos financieros a coste amortizado
- 3. Valoración inicial
- 4. Valoración posterior

5. Pasivos financieros a valor razonable con cambios en la cuenta de pérdidas y ganancias

- 6. Valoración inicial
- 7. Valoración posterior
- 8. Reclasificación y baja de pasivos financieros

#### **UNIDAD DIDÁCTICA 16. CONTABILIZACIÓN DE LAS SUBVENCIONES**

- 1. Introducción y clases
- 2. Clases de subvenciones
- 3. Tratamiento contable
- 4. Resumen previo para la contabilidad de subvenciones no reintegrables
- 5. Normativa de subvenciones, donaciones y legados otorgados por terceros
- 6. Resumen contable de las subvenciones para las Pymes
- 7. Resumen contable de las subvenciones para grandes empresas
- 8. Subvención reintegrable
- 9. Subvención no monetaria

#### **UNIDAD DIDÁCTICA 17. ARRENDAMIENTO FINANCIERO Y OPERATIVO**

- 1. El Arrendamiento
- 2. Arrendamiento Financiero (Leasing)
- 3. Arrendamiento Operativo
- 4. El Renting
- 5. Lease back

#### **UNIDAD DIDÁCTICA 18. IMPUESTO SOBRE BENEFICIOS**

- 1. Diferencias entre el Resultado Contable y el Resultado Fiscal
- 2. Impuesto Corriente: Activos y Pasivos por Impuesto Corriente
- 3. Videotutorial: libertad de amortización y amortización acelerada
- 4. Impuesto Diferido: Activos y Pasivos por Impuesto Diferido
- 5. Diferencias temporarias
- 6. Activos por diferencias temporarias deducibles
- 7. Pasivos por diferencias temporarias imponibles
- 8. Compensación de Bases Imponibles Negativas
- 9. Estimamos que podemos contabilizar el crédito
- 10. En caso de no contabilizar el crédito a nuestro favor en el año 1
- 11. Videotutorial: Compensación de Bases Imponibles Negativas
- 12. Variaciones en el tipo impositivo
- 13. Contabilización del Impuesto de Sociedades en empresas de reducida dimensión
- 14. Contabilización del Impuesto de Sociedades en Microempresas

#### **UNIDAD DIDÁCTICA 19. CUENTAS ANUALES**

- 1. Las cuentas anuales: Introducción
- 2. Balance: activo, pasivo y patrimonio neto
- 3. Activo
- 4. Pasivo y Patrimonio Neto
- 5. Cuenta de Pérdidas y Ganancias
- 6. Estado de cambios en el Patrimonio Neto
- 7. Estado de ingresos y gastos reconocidos
- 8. Estado total de cambios en el patrimonio neto
- 9. Estado de flujos de efectivo
- 10. Clasificación de las partidas de Cash Flow
- 11. Memoria

#### **UNIDAD DIDÁCTICA 20. PATRIMONIO NETO**

- 1. Introducción. Elementos del Patrimonio Neto
- 2. Fondos Propios
- 3. Capital
- 4. Aspectos contables de la constitución de sociedades
- 5. Video tutorial: apuntes contables de la constitución
- 6. Reservas
- 7. Video tutorial: dotación de la reserva legal
- 8. Tratamiento contable de las reservas de nivelación y capitalización
- 9. Resultados pendientes de aplicación
- 10. Resumen de la distribución del resultado
- 11. Si ha habido beneficio
- 12. Si ha habido pérdida

#### **UNIDAD DIDÁCTICA 21. EL IMPUESTO SOBRE EL VALOR AÑADIDO**

- 1. Introducción: El IVA en las operaciones contables
- 2. Regulación legal y concepto
- 3. Neutralidad impositiva. IVA soportado e IVA repercutido
- 4. Cálculo del impuesto y base imponible
- 5. Tipo de gravamen
- 6. Registro contable del IVA
- 7. IVA soportado en operaciones interiores
- 8. IVA repercutido
- 9. Liquidación del IVA
- 10. IVA a ingresar
- 11. IVA a compensar o devolver
- 12. IVA soportado no deducible
- 13. Regla de la prorrata
- 14. Prorrata general
- 15. Videotutorial: Caso práctico prorrata
- 16. Prorrata especial
- 17. Prorrata en los bienes de inversión
- 18. Videotutorial: Caso practico de Prorrata en los bienes
- de inversión
- 19. Regularización o ajuste de las deducciones
- 20. Venta de los bienes de inversión durante el periodo de regularización

#### **UNIDAD DIDÁCTICA 22. PROVISIONES**

- 1. Provisiones: Introducción
- 2. Reconocimiento
- 3. Valoración
- 4. Videotutorial: Tratamiento contable de las provisiones
- 5. Tipos de provisiones

### **Módulo 2.**

Contabilidad de sociedades mercantiles y otras entidades

#### **UNIDAD DIDÁCTICA 1. CONTABILIDAD DE LA SOCIEDAD ANÓNIMA (I)**

- 1. Introducción a las sociedades mercantiles
- 2. Criterios para ser considerada Pyme y Microempresa
- 3. Concepto de Sociedad Mercantil y clases
- 4. Contabilidad de la Sociedad Anónima
- 5. Aspectos generales de la S.A.
- 6. Video tutorial: las acciones y el capital social de la sociedad anónima
- 7. Constitución de la Sociedad Anónima
- 8. Procedimientos de fundación
- 9. Fundación simultánea
- 10. Fundación Sucesiva
- 11. Aportaciones no dinerarias
- 12. Video tutorial: aspectos contables en la constitución de empresas
- 13. Ampliaciones de capital de la Sociedad Anónima
- 14. Tratamiento de la prima de emisión y el derecho de suscripción preferente
- 15. Procedimientos de ampliación de capital
- 16. Ampliaciones de capital por nuevas aportaciones
- 17. Ampliaciones de capital por capitalización de fondos no distribuidos
- 18. Video tutorial: repaso a las distintas formas de aumento de capital

#### **UNIDAD DIDÁCTICA 2. CONTABILIDAD DE LA SOCIEDAD ANÓNIMA (II)**

- 1. Reducciones de capital de la Sociedad Anónima
- 2. Aspectos Legales
- 3. Reducción por devolución de aportaciones
- 4. Reducción por condonación de dividendos
- 5. Reducción por saneamiento de pérdidas
- 6. Reducción por constitución o aumento de reservas
- 7. Reducción y aumentos de capital simultáneos. Operación acordeón
- 8. Video tutorial: repaso a las distintas formas de reducción de capital
- 9. Disolución y Liquidación de la Sociedad Anónima
- 10. Aspectos legales y causa de la liquidación
- 11. Periodo de liquidación
- 12. Reflejo contable del proceso disolutorio
- 13. Video tutorial: caso práctico resuelto disolución de sociedades
- 14. Ejercicios resueltos. Accionistas Morosos
- 15. Ejercicio Resuelto. Reclamación al socio para el desembolso fuera de plazo
- 16. Ejercicio Resuelto. Venta de las acciones del socio moroso
- 17. Ejercicio Resuelto. Amortización de las acciones del socio moroso

#### **UNIDAD DIDÁCTICA 3. CONTABILIDAD DE OTRAS SOCIEDADES MERCANTILES: SL, SLNE, SOCIEDAD COLECTIVA, SOCIEDAD COMANDITARIA Y EMPRESARIO INDIVIDUAL**

- 1. Contabilidad de la Sociedad Limitada
- 2. Aspectos generales de la S.L.
- 3. Constitución de la S.L.
- 4. Aumentos de capital
- 5. Reducción de capital
- 6. Distribución de beneficios
- 7. Contabilidad de la Sociedad Limitada Nueva Empresa
- 8. Aspectos generales
- 9. Constitución
- 10. Contabilidad
- 11. Contabilidad de la Sociedad Colectiva
- 12. Aspectos Generales
- 13. Constitución
- 14. Aplicación del resultado
- 15. Separación de socios
- 16. Contabilidad de la Sociedad Comanditaria
- 17. Constitución
- 18. Contabilidad del Empresario Individual
- 19. Aspectos Generales: ventajas e inconvenientes
- 20. Obligaciones contables y registrales
- 21. Constitución
- 22. Impuesto sobre beneficios
- 23. Distribución del resultado

### **UNIDAD DIDÁCTICA 4.**

#### **CONTABILIDAD DE LAS COOPERATIVAS**

1. Introducción. Conceptos teóricos sobre Sociedades Cooperativas

- 2. Clasificación de las sociedades cooperativas
- 3. Constitución de las Sociedades Cooperativas
- 4. Reembolso de las aportaciones
- 5. Fondos de reserva
- 6. Fondo de Reserva obligatorio
- 7. Fondo de educación y promoción
- 8. Fondo de reserva voluntario
- 9. Distribución de resultados
- 10. Compensación de pérdidas
- 11. Video tutorial: ejercicio resuelto
- 12. Ejercicios resueltos. Fondo de Reserva Obligatorio
- 13. Ejercicio Resuelto. Dotación con cargo a resultados

14. - Ejercicio Resuelto. Dotación con cargo a cuentas de ingreso

15. - Ejercicio Resuelto. Dotación por bajas o expulsiones de los socios

16. Ejercicio resuelto. Fondo de Educación, Formación y Promoción

#### **UNIDAD DIDÁCTICA 5. CONTABILIDAD DE LAS SUCURSALES**

- 1. Introducción. Conceptos teóricos
- 2. Definición de sucursal
- 3. Aspectos contables de las principales operaciones
- 4. Sistema centralizado
- 5. Sistema descentralizado
- 6. Sistemas intermedios
- 7. Video tutorial: repaso contabilidad de sucursales
- 8. Ejercicio Resuelto. Contrato de sucursales con sistema centralizado y mercaderías remitidas a precio de transferencia
- 9. Ejercicio Resuelto. Contrato de sucursales con sistema descentralizado y mercaderías remitidas a precio de transferencia

#### **UNIDAD DIDÁCTICA 6. CONCURSO DE ACREEDORES**

- 1. Introducción. Los riesgos en la empresa
- 2. El desequilibrio financiero
- 3. Equilibrio financieros a c/p. La liquidez
- 4. Equilibrio financiero a l/p. La solvencia
- 5. Situaciones de desequilibrio
- 6. Solución extrajudicial
- 7. Posibles soluciones antes de llegar al concurso
- 8. Procedimiento Concursal
- 9. Presupuestos del concurso
- 10. Clases de concurso
- 11. La Administración Concursal
- 12. El informe
- 13. Efectos de la declaración de concurso
- 14. Masa activa y Masa pasiva
- 15. Convenio y liquidación del concurso
- 16. Convenio
- 17. Liquidación
- 18. Aspectos Contables del concurso si hay convenio
- 19. Tratamiento contable y fiscal de la deuda de una empresa concursada

20. - Contabilidad si se ha producido una modificación sustancial de las condiciones de la deuda

21. - Contabilidad si no se ha producido una modificación sustancial de las condiciones de la deuda

22. - Ejercicio Resuelto. Efectos contables del concurso

23. - Tratamiento contable y fiscal de la quita para el acreedor

- 24. Video tutorial: repaso aspectos contables del concurso
- 25. Aspectos Contables del concurso si hay liquidación

26. Ejercicio Resuelto. Contabilidad del Concurso de Acreedores

#### **UNIDAD DIDÁCTICA 7.**

#### **UTES, COMUNIDAD DE BIENES Y AGRUPACIONES DE INTERÉS ECONÓMICO**

- 1. Introducción. Conceptos básicos
- 2. Negocios conjuntos
- 3. UTEs
- 4. Contabilidad de la UTE
- 5. Contabilidad del partícipes
- 6. Ejercicio Resuelto. Cuentas Anuales UTES
- 7. Comunidades de bienes (CB)
- 8. Contabilidad de la comunidad de bienes
- 9. Agrupaciones de interés económico (A.I.E.)
- 10. Contabilidad de la agrupación de interés económico
- 11. Contabilidad de los socios de la AIE
- 12. Video tutorial: repaso apuntes contables A.I.E.

#### **UNIDAD DIDÁCTICA 8. NEGOCIOS EN COMISIÓN**

- 1. Introducción. Conceptos básicos
- 2. Comisión de venta en nombre propio
- 3. Comisión de compra en nombre propio
- 4. Comisión de venta en nombre ajeno
- 5. Comisión de compra en nombre ajeno
- 6. Contabilidad de las Operaciones
- 7. Comisión de venta en nombre propio
- 8. Comisión de compra en nombre propio
- 9. Comisión de venta en nombre ajeno
- 10. Comisión de compra en nombre ajeno
- 11. Video tutorial: repaso contabilidad operaciones negocios en comisión

### **Módulo 3.**

Impuesto sobre sociedades

#### **UNIDAD DIDÁCTICA 1. PRINCIPALES ELEMENTOS DEL IMPUESTO SOBRE SOCIEDADES**

- 1. Normativa, naturaleza y ámbito de aplicación del Impuesto
- 2. Introducción y normativa aplicable
- 3. Naturaleza
- 4. Ámbito de aplicación espacial
- 5. Hecho imponible
- 6. El hecho imponible: regla general y especial
- 7. Atribución de rentas
- 8. Contribuyentes
- 9. Contribuyentes con personalidad jurídica
- 10. Contribuyentes sin personalidad jurídica
- 11. Obligación personal de contribuir
- 12. Residencia y domicilio fiscal
- 13. Contribuyentes Exentos
- 14. Entidades plenamente exentas
- 15. Entidades parcialmente exentas
- 16. Periodo Impositivo y Devengo del Impuesto
- 17. Periodo impositivo
- 18. Devengo del impuesto

#### **UNIDAD DIDÁCTICA 2. LA BASE IMPONIBLE EN EL IMPUESTO SOBRE SOCIEDADES**

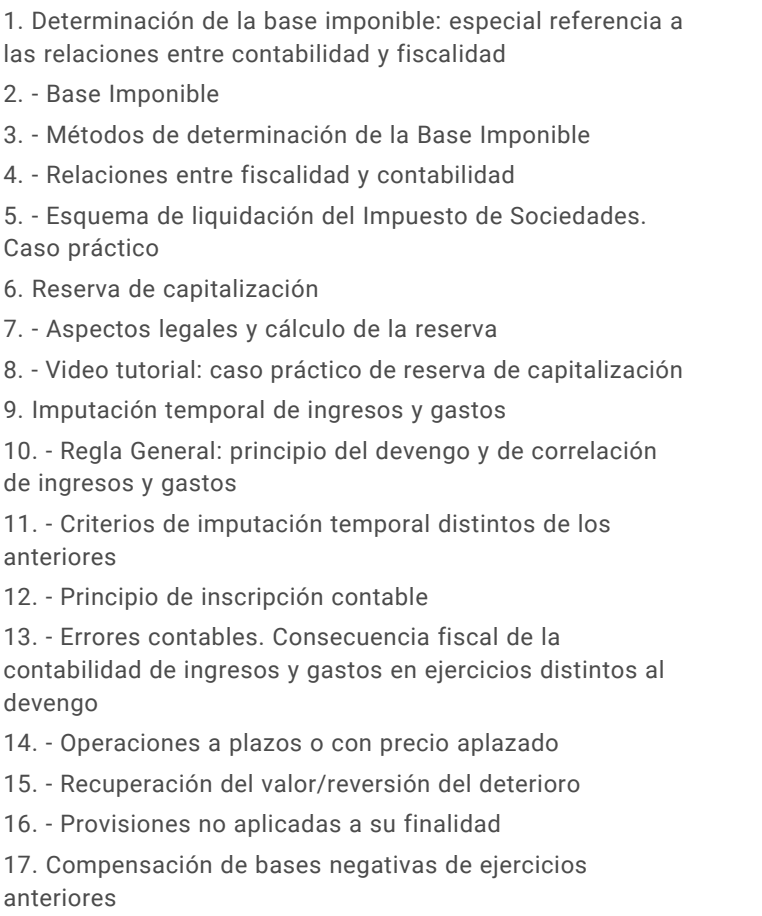

18. - Compensación de Bases

#### 20. - Periodo impositivo inferior al año

#### 21. - Base Imponible negativa no compensable **UNIDAD DIDÁCTICA 3. AMORTIZACIONES**

- 1. Introducción. Legislación contable y fiscal
- 2. Las normas contables en materia de amortizaciones
- 3. La norma fiscal
- 4. Diferencias entre la amortización contable y fiscal
- 5. Aspectos básicos de las amortizaciones
- 6. Sistema de Amortización
- 7. Amortización lineal según las tablas oficialmente aprobadas

8. - Amortización según porcentaje constante sobre el valor pendiente de amortización

9. - Amortización según números dígitos

10. - Plan de amortización formulado por el contribuyente y aprobado por la administración

- 11. Depreciación justificada por el sujeto pasivo
- 12. Video tutorial: repaso a las distintas formas de amortización fiscal
- 13. Libertad de Amortización
- 14. Condiciones generales
- 15. Libertad de amortización para todas las empresas

16. - Libertad de amortización para empresas de reducida dimensión.

17. - Repaso histórico a la libertad de amortización sujeta a incremento y/o mantenimiento de plantilla

18. - Amortización tras la actualización de balances

19. - Video tutorial: libertad de amortización y amortización acelerada

19. - Limitaciones

20. Amortización de elementos de inmovilizado intangible **UNIDAD DIDÁCTICA 4.**

#### **DETERIOROS, PROVISIONES Y GASTOS NO DEDUCIBLES**

1. Introducción. Diferencia entre correcciones valorativas por deterioro y por provisión

2. Correcciones de valor: pérdidas por deterioro de valor de los elementos patrimoniales

3. - Pérdidas por deterioro de valor de créditos por insolvencias de deudores

4. - Pérdidas por deterioro de valor de las existencias

5. - Pérdidas por deterioro de valor del inmovilizado material, inversiones inmobiliarias e inmovilizado intangible incluido el fondo de comercio

6. - Video tutorial: aspectos contables y fiscales del fondo de comercio

- 7. Pérdidas por deterioro de valor de valores negociables
- 8. Provisiones. Régimen contable y Régimen fiscal
- 9. (140) Provisiones para retribuciones al personal
- 10. (141) Provisión para impuestos

11. - (142) Provisión por otras responsabilidades

12. - (143) Provisión por desmantelamiento, retiro o rehabilitación del Inmovilizado

- 13. (145) Provisión para actuaciones medioambientales
- 14. (146) Provisión para reestructuraciones

15. - (147) Provisiones por transacciones con pagos basados en Instrumento de patrimonio

- 16. (499) Provisiones para otras operaciones comerciales
- 17. (4994) Provisión por contratos onerosos
- 18. Video tutorial: tratamiento contable de las provisiones
- 19. Gastos no deducibles

20. Limitación en la deducibilidad de los gastos financieros

#### **UNIDAD DIDÁCTICA 5. REGLAS DE VALORACIÓN**

1. Introducción: reglas de valoración en el Impuesto sobre Sociedades

2. Transmisiones lucrativas y societarias: Regla general y reglas especiales

3. - Regla general: precio de adquisición o coste de producción

4. - El valor normal del mercado como regla especial de valoración

- 5. Valoración de las transmisiones
- 6. Transmisiones onerosas
- 7. Transmisiones lucrativas. Donaciones
- 8. Transmisiones por permutas
- 9. Transmisiones onerosas: operaciones a plazos
- 10. Video tutorial repaso permutas y operaciones a plazo
- 11. Valoración de las operaciones societarias
- 12. Aportaciones no dinerarias

13. - Transmisión de elementos a los socios por distintas causas

- 14. Operaciones de fusión y escisión de empresas
- 15. Operaciones de canje por conversión
- 16. Operaciones vinculadas
- 17. Conceptos Generales. Valor de mercado
- 18. Personas o entidades vinculadas
- 19. Obligaciones de documentación
- 20. Determinación del valor de mercado
- 21. Ajustes: primario, bilateral y secundario
- 22. Sociedades de profesionales
- 23. Procedimiento de comprobación
- 24. Régimen sancionador
- 25. Otras reglas de valoración
- 26. Efectos de la valoración contable diferente a la fiscal

27. Reducción de ingresos procedentes de determinados activos intangibles

#### **UNIDAD DIDÁCTICA 6. EXENCIONES Y CUOTA INTEGRA**

1. Introducción: Exenciones y cuota íntegra en el Impuesto sobre Sociedades

- 2. Exenciones
- 3. Exenciones para evitar la doble imposición

4. - Exenciones de las rentas obtenidas en el extranjero a través de un establecimiento permanente

5. - Video tutorial: repaso a las exenciones en vigor del Impuesto

6. Tipos de Gravamen

7. - Tipos general y particulares

8. - Tipos de gravamen para entidades de nueva creación

9. Cuota Íntegra; Ingreso o Devolución

10. - Cuota íntegra

11. - Reserva de nivelación

12. - Liquidación a ingresar o a devolver

13. - Esquema de liquidación del Impuesto sobre Sociedades

14. - Video tutorial. Caso práctico de liquidación del impuesto de sociedades

15. - Video tutorial. Caso práctico reserva de nivelación

#### **UNIDAD DIDÁCTICA 7. DEDUCCIONES Y BONIFICACIONES**

1. Introducción: Deducciones y bonificaciones en el Impuesto sobre Sociedades

2. Deducción para evitar la doble imposición internacional

3. - Doble imposición internacional jurídica: por impuestos soportados

4. - Doble imposición internacional económica: por dividendos y participaciones en beneficios

5. - Video tutorial: repaso a las deducciones en vigor del Impuesto

6. Bonificaciones

- 7. Introducción y cálculo de las bonificación
- 8. Bonificaciones por rentas obtenidas en Ceuta y Melilla

9. - Bonificaciones por servicios públicos locales

10. - Bonificaciones a entidades dedicadas a arrendamientos de viviendas

11. - Video tutorial: Repaso a las bonificaciones en vigor del Impuesto

12. Deducciones por inversiones para incentivar determinadas actividades

- 13. Normas comunes a las deducciones
- 14. Clases de deducciones

#### **UNIDAD DIDÁCTICA 8. GESTIÓN Y LIQUIDACIÓN DEL IMPUESTO SOBRE SOCIEDADES**

1. Introducción: Gestión y liquidación del Impuesto sobre Sociedades

- 2. El índice de entidades
- 3. Obligaciones contables
- 4. Contabilidad
- 5. Libros obligatorios
- 6. Diligenciado y legalización
- 7. Llevanza de la contabilidad
- 8. Conservación de libros

9. - Comprobación e investigación por parte de la Administración Tributaria

10. - Bienes y derechos no contabilizados o no declarados: presunción de obtención de rentas

11. - Revalorizaciones contables voluntarias

12. Retenciones e ingresos a cuenta y pagos fraccionados

- 13. Retenciones e ingresos a cuenta
- 14. Pagos fraccionados del Impuesto de Sociedades

15. - Video tutorial: Caso práctico determinación pagos fraccionados

- 16. Declaración del Impuesto de Sociedades
- 17. Autoliquidación de Ingresos / Devoluciones

#### **UNIDAD DIDÁCTICA 9.**

#### **CONTABILIDAD DEL IMPUESTO SOBRE SOCIEDADES**

1. Diferencias entre el resultado contable y el resultado fiscal

2. - Diferencias permanentes y temporarias

3. - Video tutorial: diferencias entre el resultado contable y el fiscal

4. Impuesto corriente: Activos y Pasivos por impuesto corriente

- 5. Concepto y esquema liquidatorio
- 6. Apuntes contables
- 7. Video tutorial: Ejemplo impuesto corriente
- 8. Impuesto diferido
- 9. Concepto
- 10. Activos por diferencias temporarias deducibles
- 11. Pasivos por diferencias temporarias imponibles
- 12. Video tutorial: Ejemplo impuesto diferido
- 13. Compensación de bases imponibles negativas

14. - Regulación y tratamiento contable de las Bases Negativas

15. - Video tutorial: caso practico bases imponibles negativas y su compensación

- 16. Variaciones del tipo impositivo
- 17. Ajustes por variaciones en el tipo impositivo

18. - Video tutorial: caso práctico de variación en el tipo impositivo

19. Diferencias temporarias derivadas de ingresos y gastos registrados directamente en el patrimonio neto

20. Diferencias temporarias por combinación de negocios

21. Diferencias temporarias por reconocimiento inicial de un elemento que no procede de una combinación de negocios si su valor difiere del atribuido a efectos fiscales

22. Contabilización del impuesto sobre beneficios en las microempresas

#### **UNIDAD DIDÁCTICA 10. REGÍMENES ESPECIALES EN EL IMPUESTO SOBRE SOCIEDADES**

- 1. Régimenes especiales en el Impuesto sobre Sociedades: Consideraciones generales
- 2. Entidades dedicadas al arrendamiento de viviendas
- 3. Ámbito de aplicación
- 4. Incompatibilidades
- 5. Bonificación
- 6. Régimen fiscal de los socios
- 7. Incentivos fiscales para las empresas de reducida dimensión
- 8. Ámbito de aplicación
- 9. Principales incentivos fiscales
- 10. Video tutorial: la empresa de reducida dimensión. Ventajas fiscales
- 11. Régimen fiscal de determinados contratos de arrendamiento financiero
- 12. Consideraciones Generales
- 13. Repaso a la norma contable
- 14. Gastos fiscalmente deducibles
- 15. Lease Back

### **Módulo 4.** Derecho mercantil

#### **UNIDAD DIDÁCTICA 1. LAS SOCIEDADES MERCANTILES**

- 1. Concepto y características de las sociedades mercantiles
- 2. El Empresario individual
- 3. Normas reguladoras del Derecho Mercantil
- 4. Clases de Sociedades por su objeto social
- 5. Sociedad civil
- 6. Sociedad Mercantil
- 7. Contrato de Sociedad mercantil
- 8. Constitución de la Sociedad
- 9. Personalidad jurídica
- 10. Nulidad de sociedades
- 11. Nacionalidad de las sociedades
- 12. Establecimientos mercantiles
- 13. Aspectos fiscales y laborales de las sociedades mercantiles

#### **UNIDAD DIDÁCTICA 2. SOCIEDADES DE RESPONSABILIDAD LIMITADA**

- 1. Aproximación a las Sociedades de responsabilidad limitada
- 2. Requisitos de constitución
- 3. Participaciones sociales
- 4. Órganos sociales: Junta y Administradores
- 5. Cuentas anuales
- 6. Modificaciones sociales
- 7. Modificaciones estructurales
- 8. Separación y exclusión de socios
- 9. Disolución, liquidación y extinción de la Sociedad
- 10. Sociedad unipersonal (SLU)
- 11. Sociedad Limitada Nueva Empresa (SLNE)
- 12. Ejercicio resuelto: Sociedad de responsabilidad limitada

#### **UNIDAD DIDÁCTICA 3. LAS SOCIEDADES ANÓNIMAS**

- 1. Concepto y caracteres de las SA
- 2. Denominación
- 3. Capital social
- 4. Domicilio y nacionalidad
- 5. Página Web
- 6. Constitución de la Sociedad
- 7. Fundación
- 8. Acciones
- 9. Acciones propias
- 10. Obligaciones
- 11. Aumento de capital social
- 12. Tratamiento de la prima de emisión y el derecho de suscripción preferente
- 13. Procedimientos de ampliación de capital
- 14. Reducción de capital social
- 15. Tipos de reducción de capital
- 16. Operación acordeón
- 17. Modificación de estatutos
- 18. Cuentas anuales
- 19. Órganos sociales: Junta General
- 20. Órganos de administración
- 21. Disolución
- 22. Liquidación y extinción
- 23. Sociedad unipersonal (SAU)
- 24. Sociedad Anónima Europea

#### **UNIDAD DIDÁCTICA 4. SOCIEDADES ESPECIALES**

- 1. Sociedad colectiva 2. Sociedad comanditaria simple o comanditaria por acciones 3. Comunidad de bienes 4. Sociedad civil 5. Agrupaciones de interés económico 6. Uniones temporales de empresas (UTE) 7. Instituciones de inversión colectiva y entidades de capital riesgo 8. - Instituciones de inversión colectiva 9. - Entidades de capital riesgo 10. Sociedades laborales 11. Fundaciones 12. Sociedades profesionales 13. Cooperativas 14. Sociedades Anónimas Deportivas 15. Otras 16. - Asociación de cuentas en participación 17. - Entidades de dinero electrónico 18. - Empresas de servicios de inversión 19. - Sociedades de garantía recíproca 20. - Sociedades anónimas cotizadas de inversión en el mercado inmobiliario 21. - Sociedades agrarias de transformación 22. Emprendedores
- 23. Emprendedor de responsabilidad limitada
- 24. Sociedad limitada de formación sucesiva
- 25. Incentivos en materia fiscal y laboral

#### **UNIDAD DIDÁCTICA 5. REGISTRO MERCANTIL**

- 1. Aproximación al Registro Mercantil
- 2. Organización y funciones
- 3. Organización
- 4. Funciones
- 5. Principios de funcionamiento del Registro Mercantil
- 6. Registro mercantil territorial y central

#### **UNIDAD DIDÁCTICA 6. DERECHO CONCURSAL**

- 1. Declaración de Concurso
- 2. Legitimación para la declaración de Concurso
- 3. Solicitud de concurso
- 4. Concurso voluntario
- 5. Concurso necesario
- 6. Competencia judicial para conocer los concursos
- 7. Auto de declaración de concurso
- 8. Acumulación de concursos
- 9. Administración concursal
- 10. Características de la administración concursal
- 11. Composición de la administración concursal
- 12. Nombramiento y aceptación de la administración concursal
- 13. Ejercicio de la administración concursal
- 14. Responsabilidad de los administración concursal
- 15. Informe de la administración concursal

16. Efectos de la declaración de concurso sobre el deudor persona física

17. Efectos de la declaración de concurso sobre el deudor persona jurídica

18. Efectos de la declaración de concurso sobre los acreedores

19. Masa activa

20. Masa pasiva

21. Convenio concursal

22. Junta de acreedores

- 23. Aprobación judicial del convenio
- 24. Liquidación y pago a los acreedores

### **Módulo 5.** Gestión y análisis de inversiones

#### **UNIDAD DIDÁCTICA 1. LA INVERSIÓN EN LA EMPRESA**

1. Concepto y clases de inversión 2. Elementos de un proyecto de inversión

#### **UNIDAD DIDÁCTICA 2. ANÁLISIS ECONÓMICO DE UN PROYECTO DE INVERSIÓN**

- 1. Métodos de valoración económica
- 2. Determinación de los flujos de caja
- 3. Criterios financieros (VAN y TIR)
- 4. Selección de proyecto de inversión

#### **UNIDAD DIDÁCTICA 3. RIESGO EN EL ANÁLISIS DE INVERSIONES**

1. Métodos simples del tratamiento del riesgo

2. Análisis de Análisis de la sensibilidad y de los distintos escenarios

3. Decisiones secuenciales: arboles de decisión

#### **UNIDAD DIDÁCTICA 4. TIPOLOGÍA DE INVERSIONES**

- 1. Inversión en activos fijos
- 2. Inversión en capital circulante (NOF)

#### **UNIDAD DIDÁCTICA 5. COSTE DE CAPITAL**

- 1. Coste de la deuda
- 2. Coste medio ponderado de capital (WACC)

#### **UNIDAD DIDÁCTICA 6. ANÁLISIS DE SITUACIONES ESPECIALES**

1. Alquilar o comprar

2. Proyecto de ampliación

3. Proyecto de outsourcing

### **Módulo 6.**

Gestión y análisis de riesgos financieros

#### **UNIDAD DIDÁCTICA 1. RIESGO Y ANÁLISIS DEL RIESGO FINANCIERO**

- 1. Concepto y consideraciones previas
- 2. Tipos de riesgo
- 3. Condiciones del equilibrio financiero
- 4. El capital corriente o fondo de rotación

#### **UNIDAD DIDÁCTICA 2. ANÁLISIS PATRIMONIAL DE LAS CUENTAS ANUALES**

- 1. Cuentas anuales.
- 2. Balance de Situación.
- 3. Cuenta de resultados.
- 4. Fondo de maniobra.

#### **UNIDAD DIDÁCTICA 3. ANÁLISIS FINANCIERO**

- 1. Rentabilidad económica
- 2. Rentabilidad financiera
- 3. Apalancamiento financiero
- 4. Ratios de liquidez y solvencia
- 5. Análisis del endeudamiento de la empresa

#### **UNIDAD DIDÁCTICA 4.**

#### **ANÁLISIS DE PROVEEDORES, CLIENTES Y CASH FLOW**

- 1. Análisis de los proveedores de la empresa
- 2. Análisis de los clientes de la empresa
- 3. Seguimiento del riesgo por parte de las entidades financieras

#### **UNIDAD DIDÁCTICA 5. ANÁLISIS DEL ESTADO DEL FLUJO DE EFECTIVO**

1. El estado de flujos de efectivo.

2. Flujos de efectivo de las actividades de explotación

3. Flujos de efectivo de las actividades de inversión

4. Flujos de efectivo de las actividades de financiación

5. Ejercicio Resuelto Estados Económico - Financieros. EFE

#### **UNIDAD DIDÁCTICA 6. EL SISTEMA FINANCIERO**

1. Introducción al Sistema Financiero

2. Fuentes de financiación

3. Activos financieros

# [www.ineaf.es](https://www.ineaf.es)

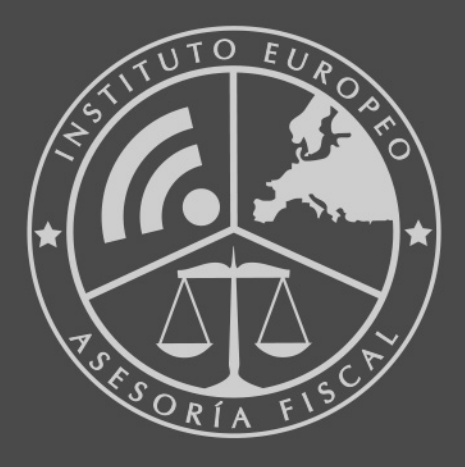

#### **INEAF BUSINESS SCHOOL**

958 050 207 · formacion@ineaf.es

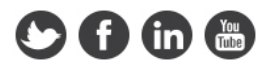